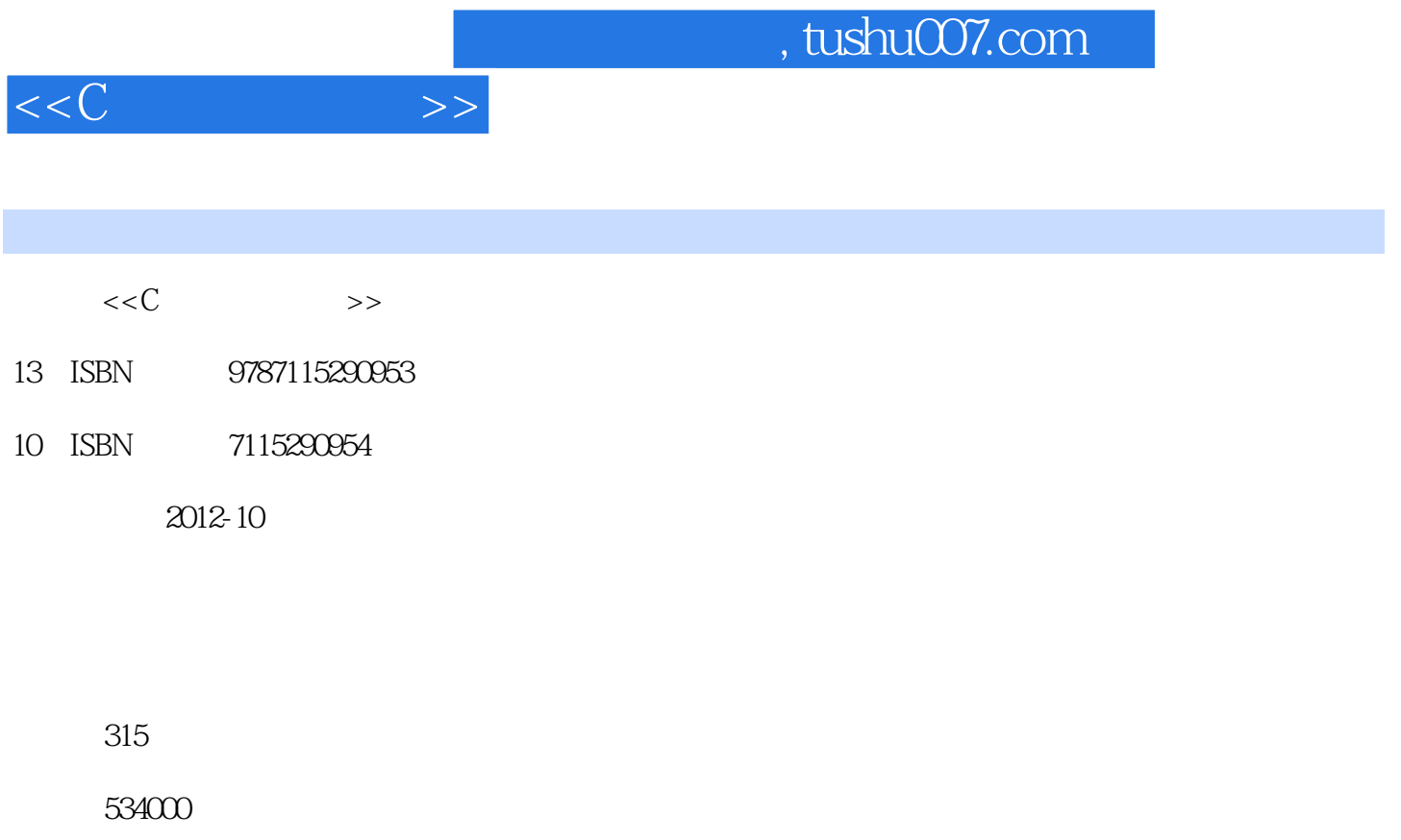

extended by PDF and the PDF

更多资源请访问:http://www.tushu007.com

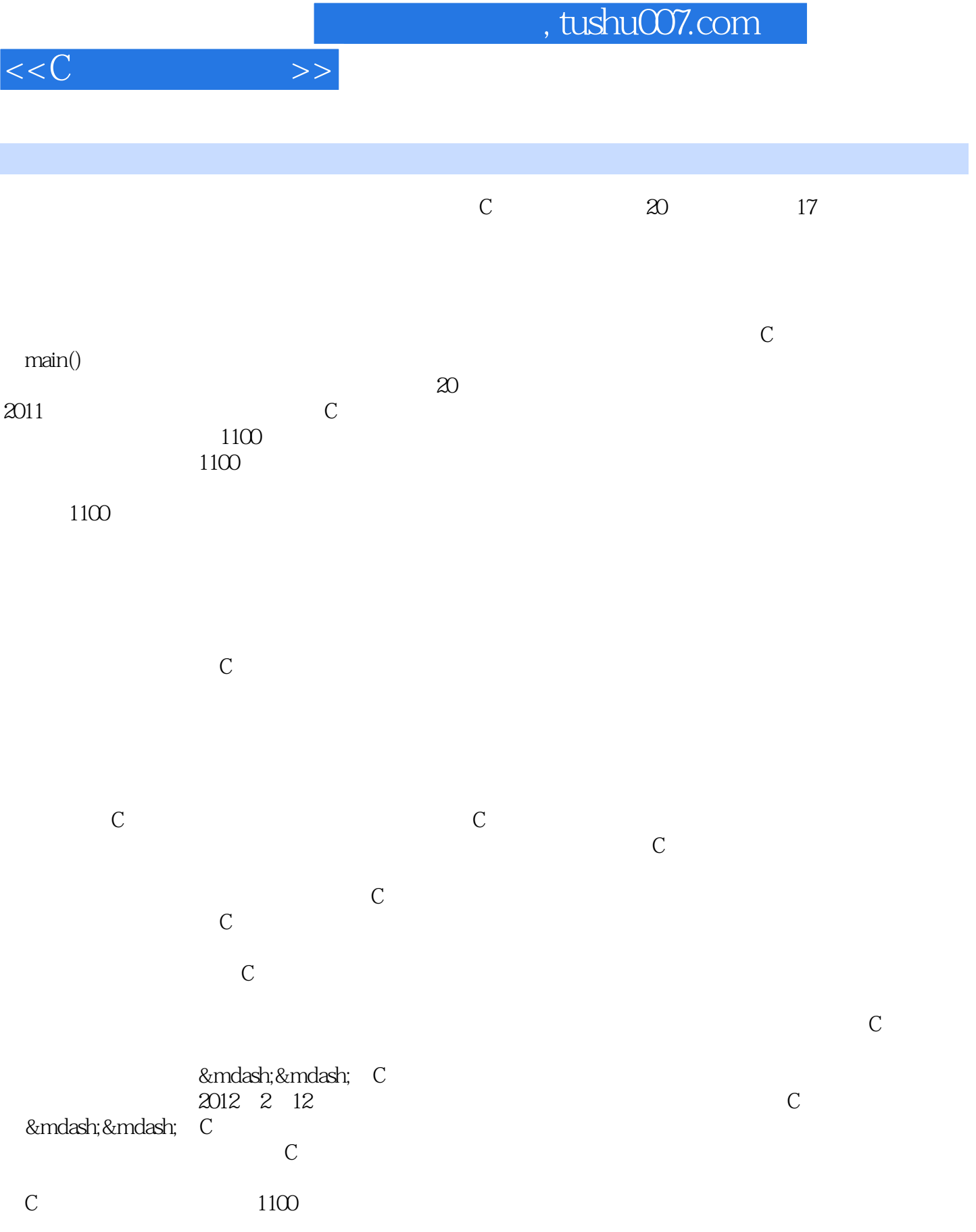

 $\mathbb C$ 

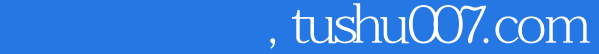

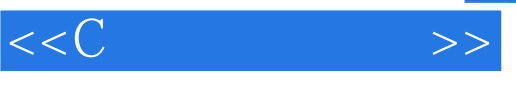

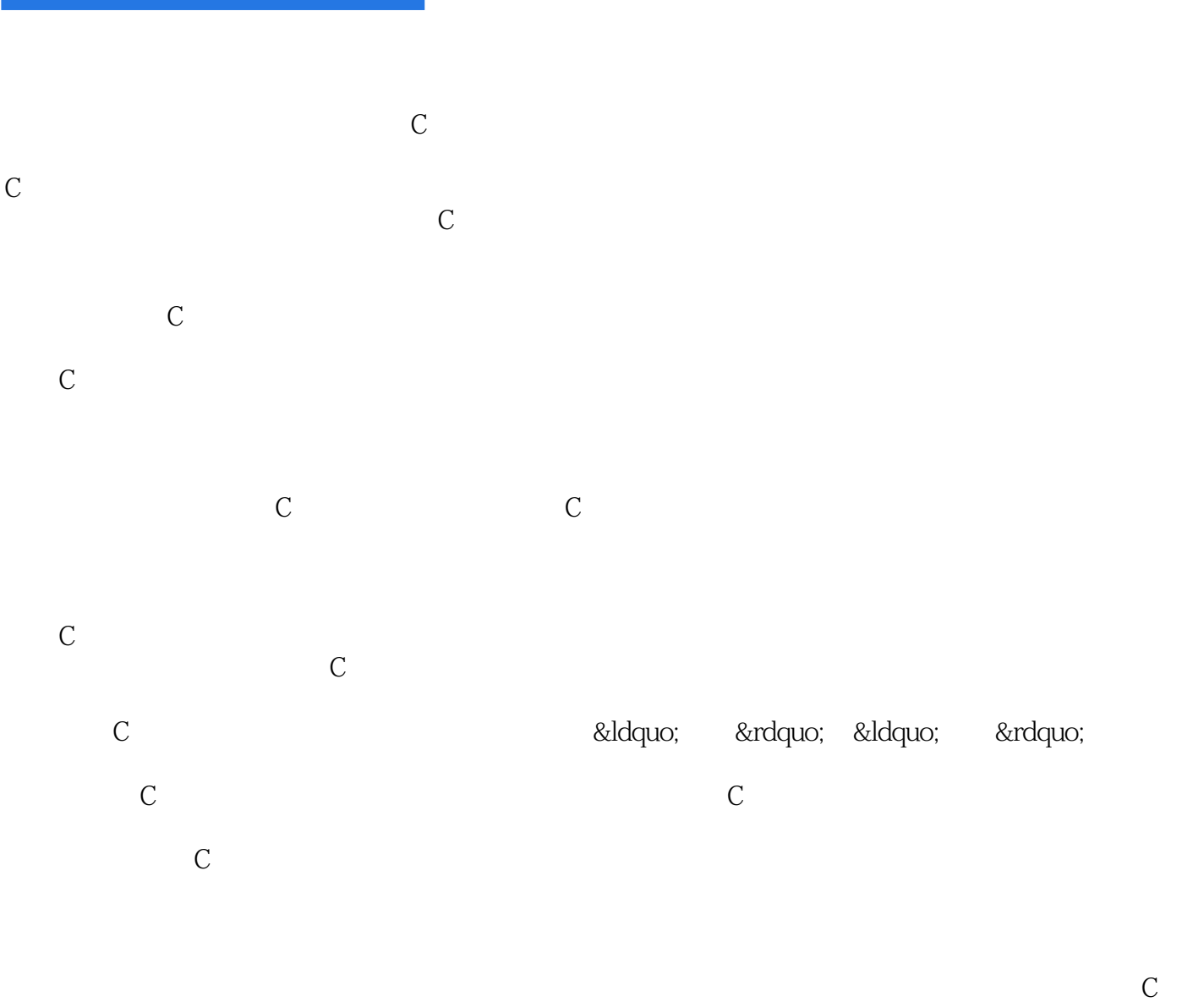

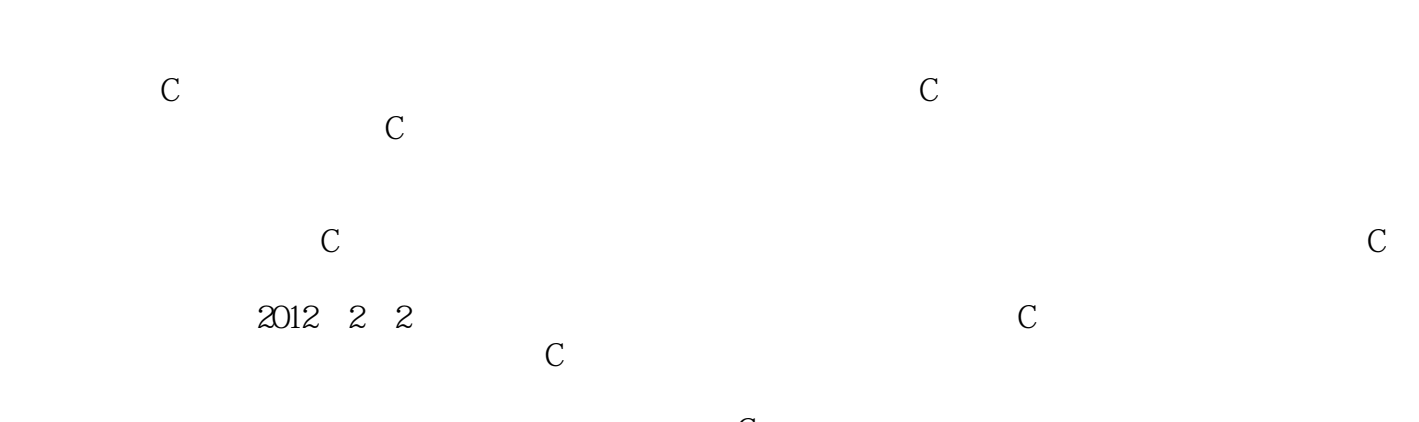

 $\mathbb C$  $\mathbb C$ C: a can also defined a calculation of the control of the entries of the entries of the entries of the entries of the entries of the entries of the entries of the entries of the entries of the entries of the entries of the

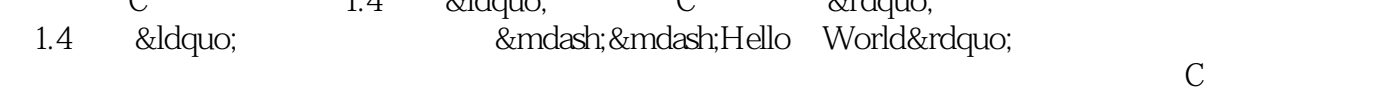

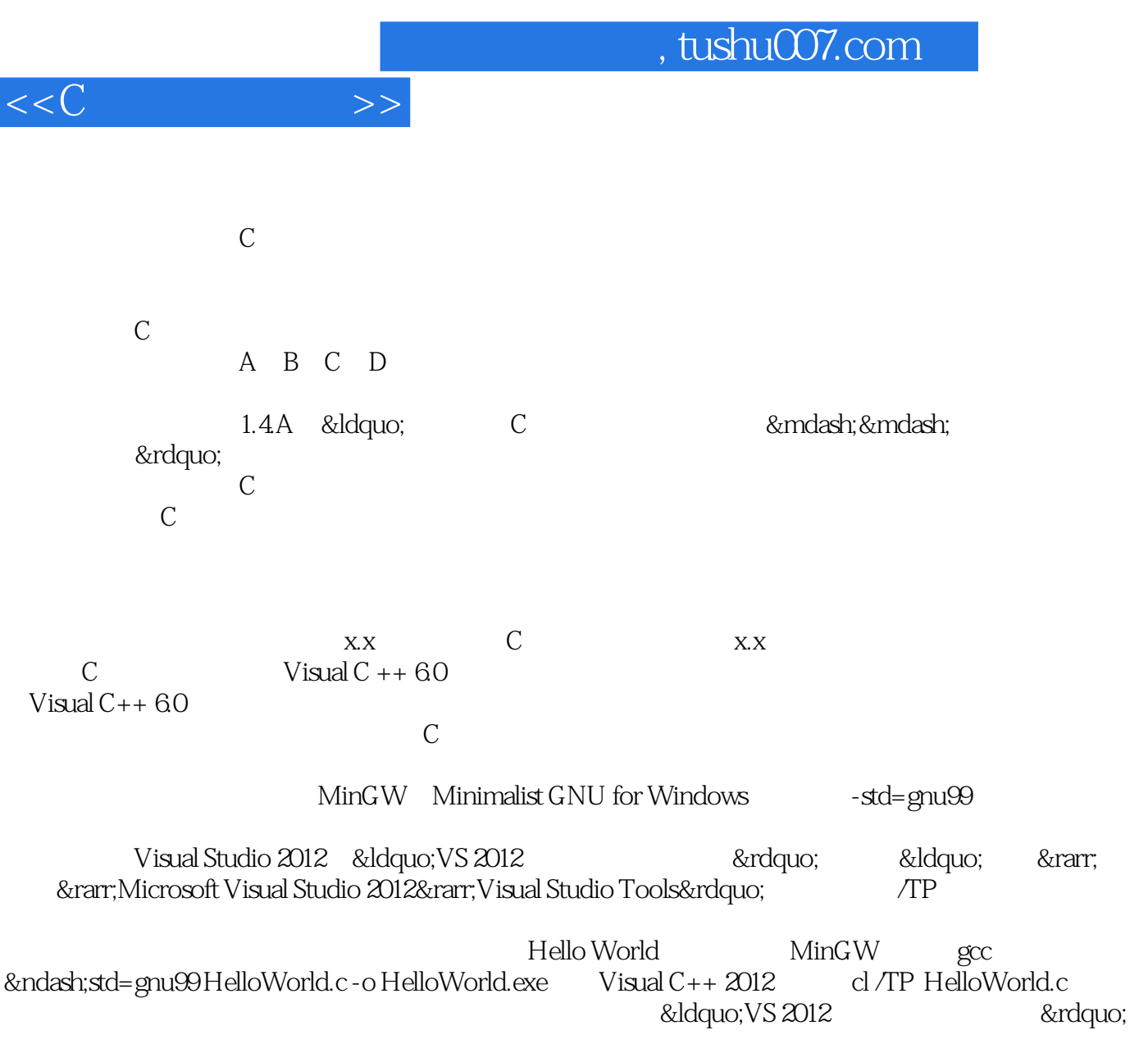

cl /TP get.c http://chenlq.net/

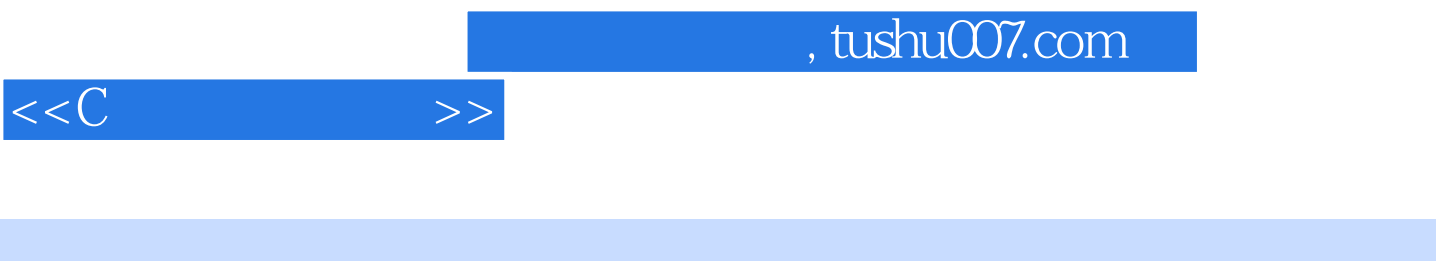

 $\sim$ 

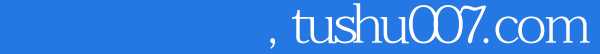

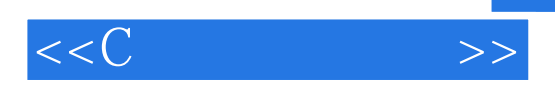

 $MVP$ IB&T

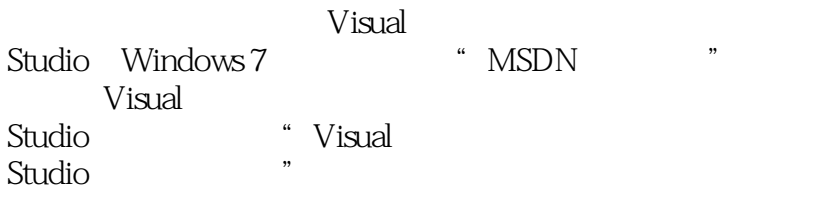

 $C++$  $C++$ 

 $C/C++$ 

11  $FAQ$ 

http://chenlq.net

, tushu007.com

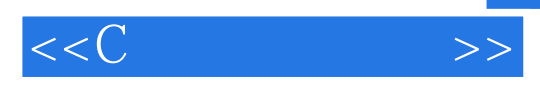

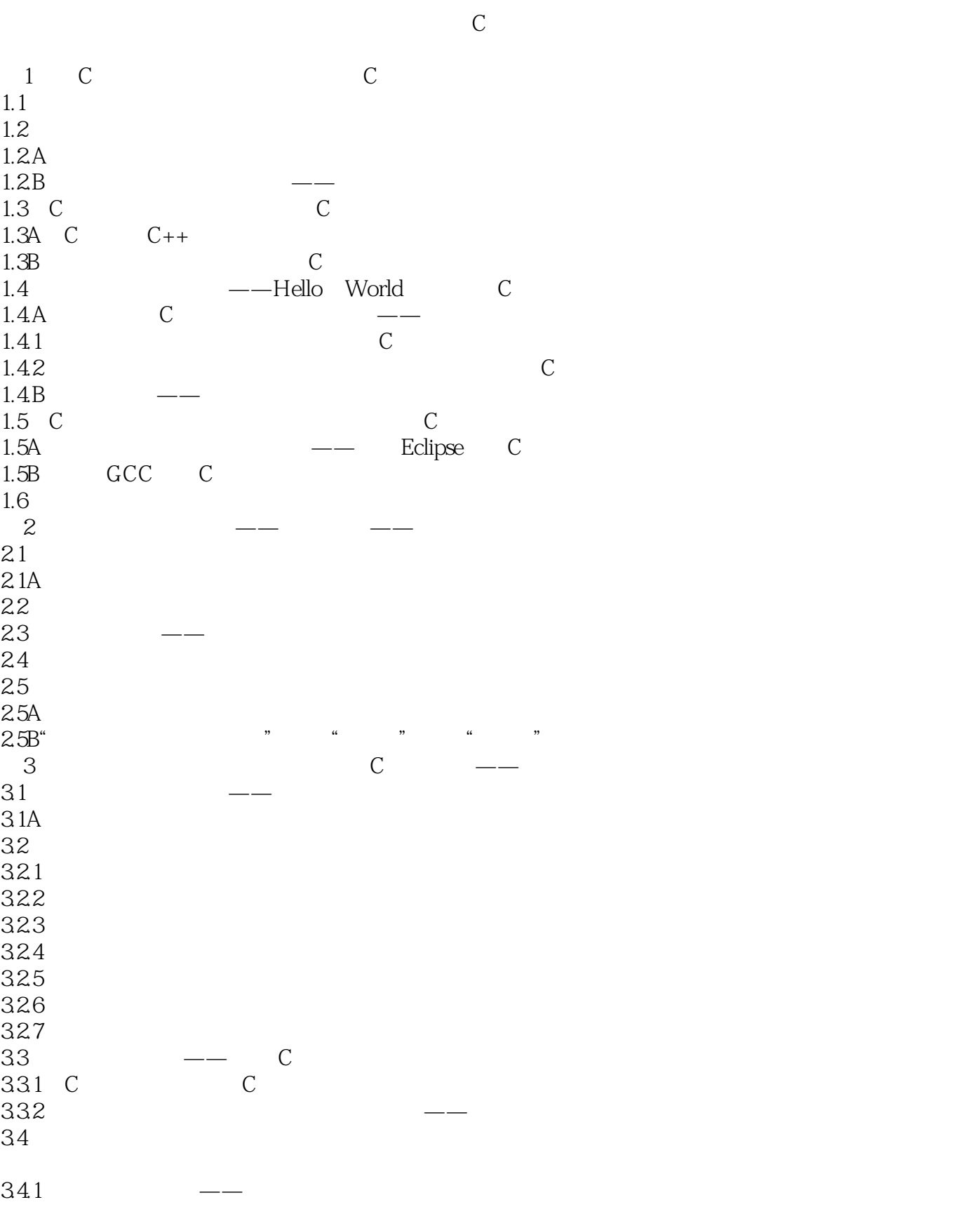

 $<<$ C

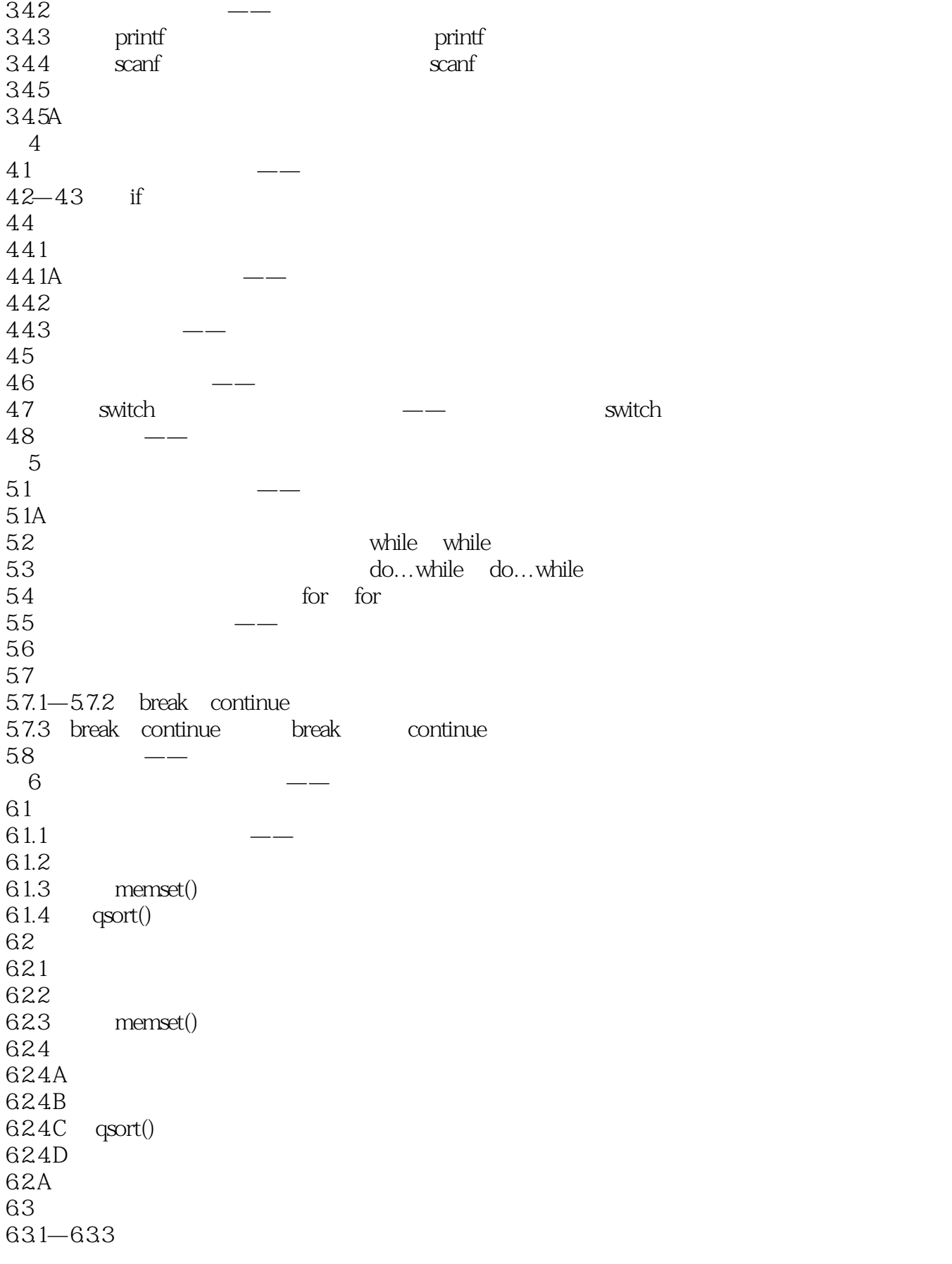

 $<<$ C

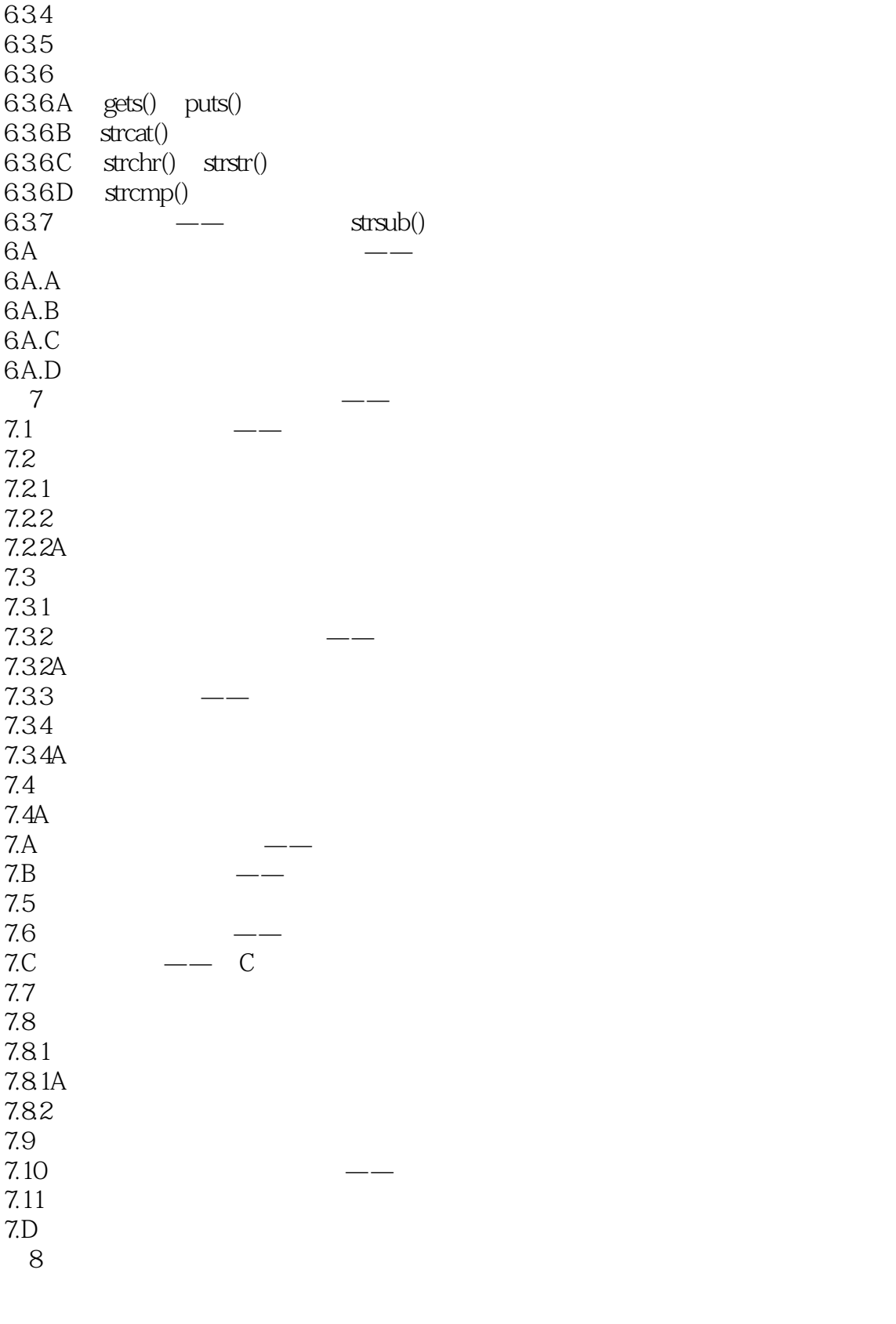

 $81$  $82$ 

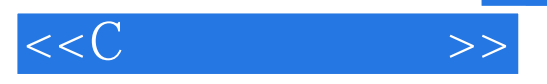

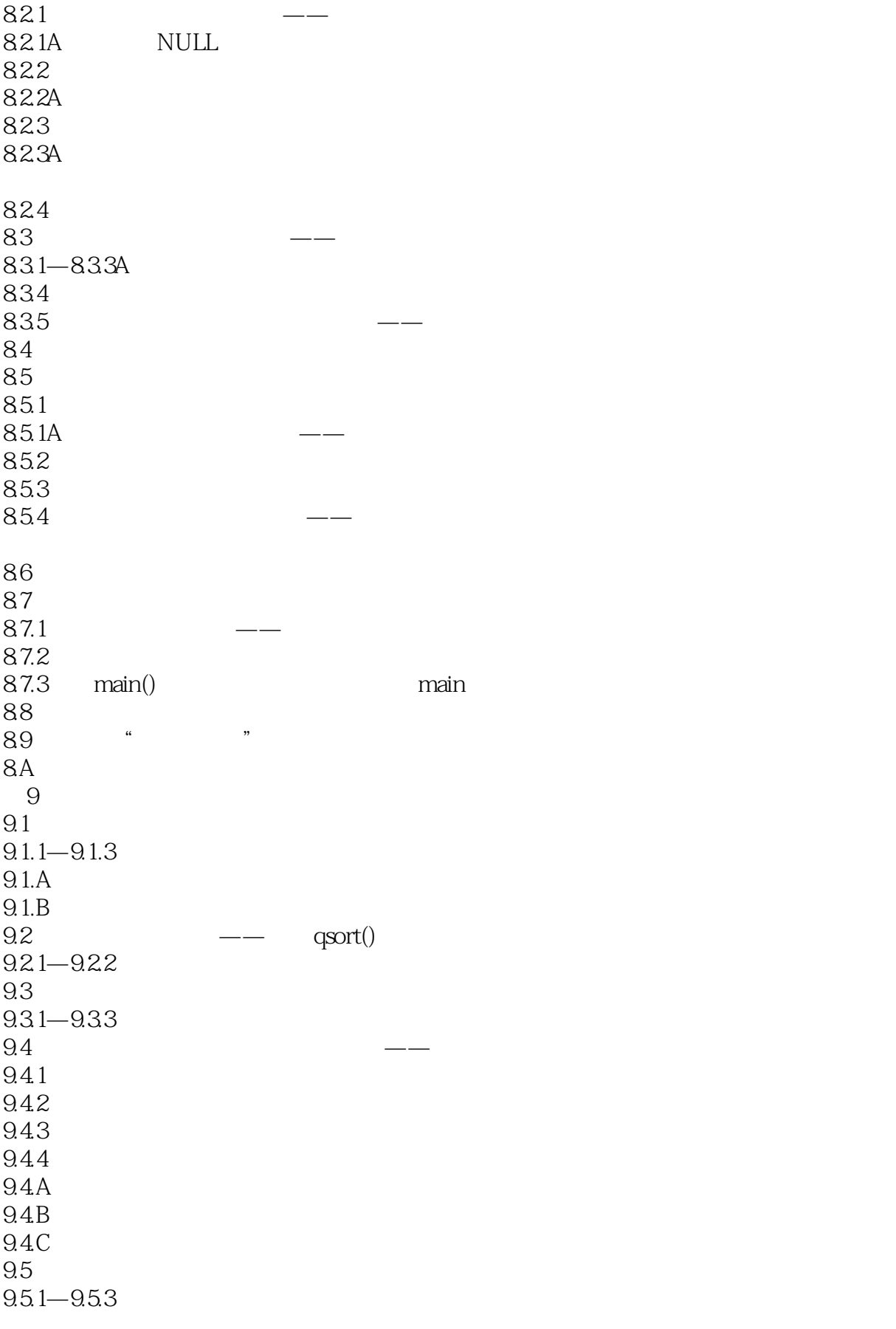

## $,$  tushu007.com

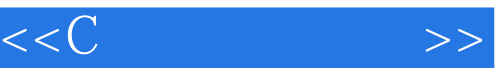

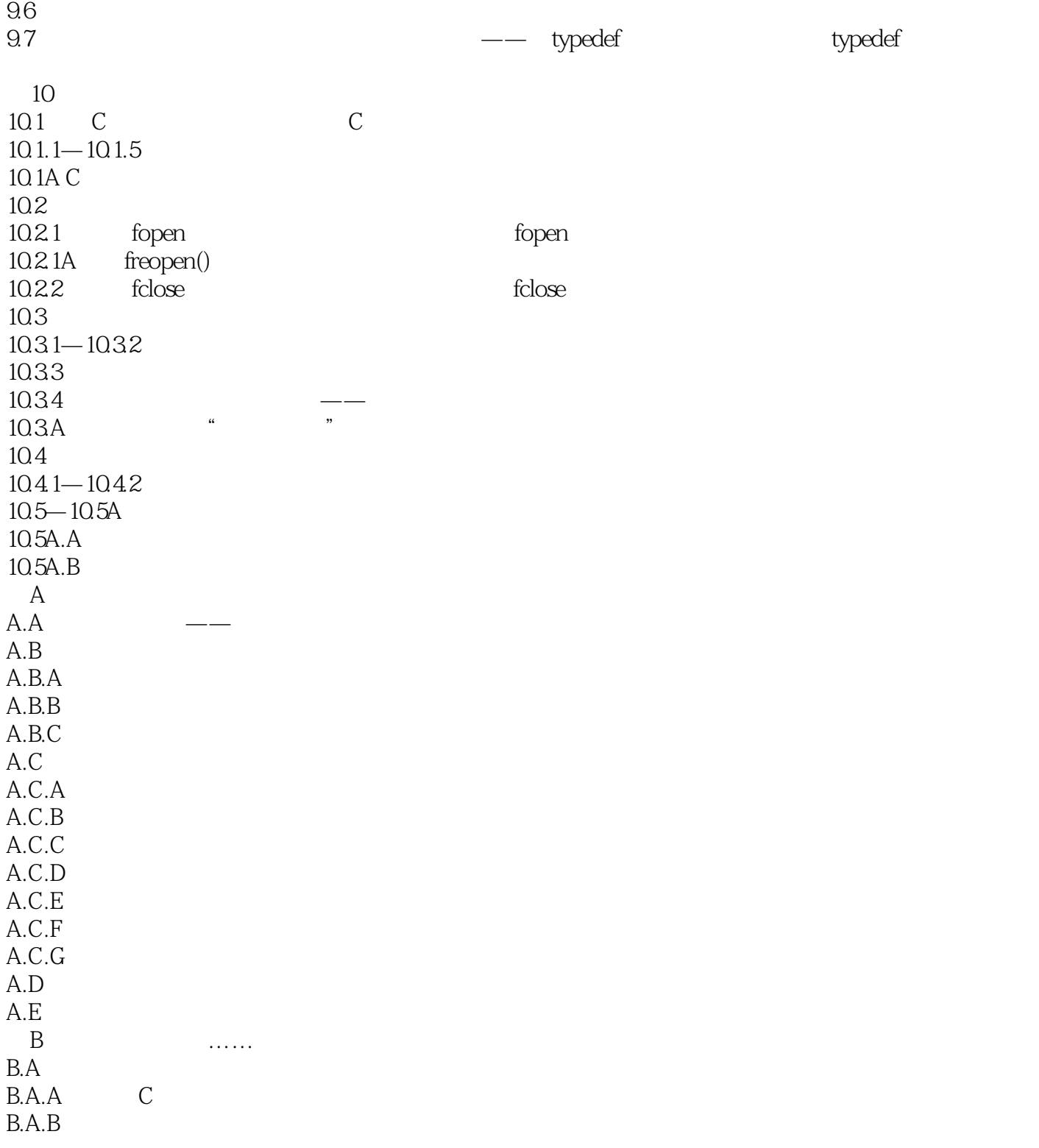

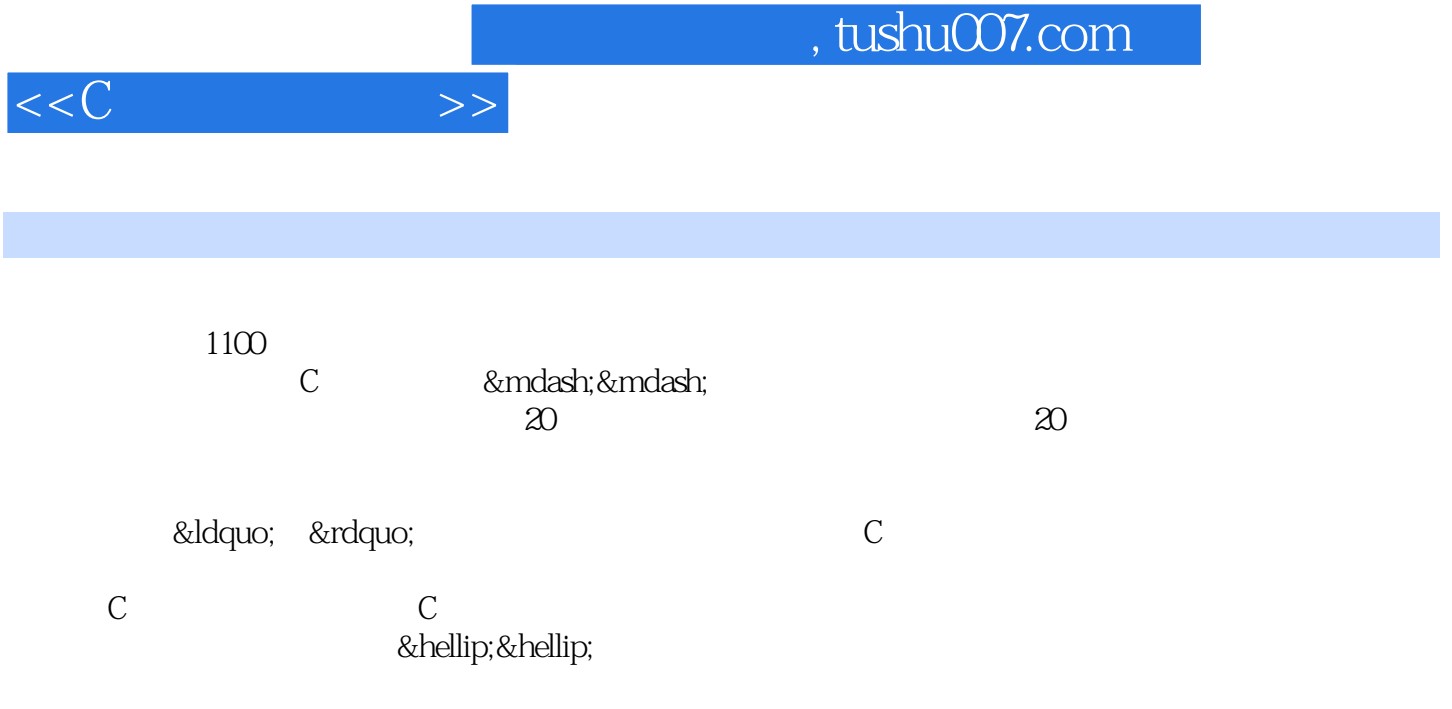

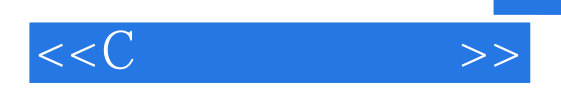

本站所提供下载的PDF图书仅提供预览和简介,请支持正版图书。

更多资源请访问:http://www.tushu007.com